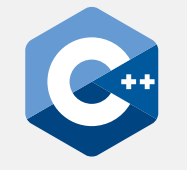

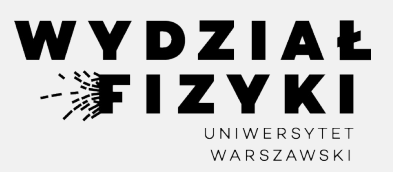

## **Programowanie zaawansowane FM i NI**

**Wykład 10**

## **Kontenery STL, iteratory, algorithm**

Krzysztof Piasecki

Semestr letni roku akad. 2023-24

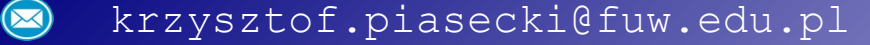

**• STL (Standard Tempate Library)** – to zestaw szablonów, który dostarcza **kontenery**, **iteratory** i **algorytmy** do operowania na różnych "typowych" kolekcjach danych.

**Kontener** (**container**): to pojemnik o konkretnej budowie do przechowywania kolekcji danych jakiegoś typu.

*{Adapter: to pojemnik zbudowany na istniejącym kontenerze i zawężający jego budowę w danym celu.}*

**Iterator** : to obiekt wskazujący na jakiś element kontenera i mogący przebiegać po elementach.

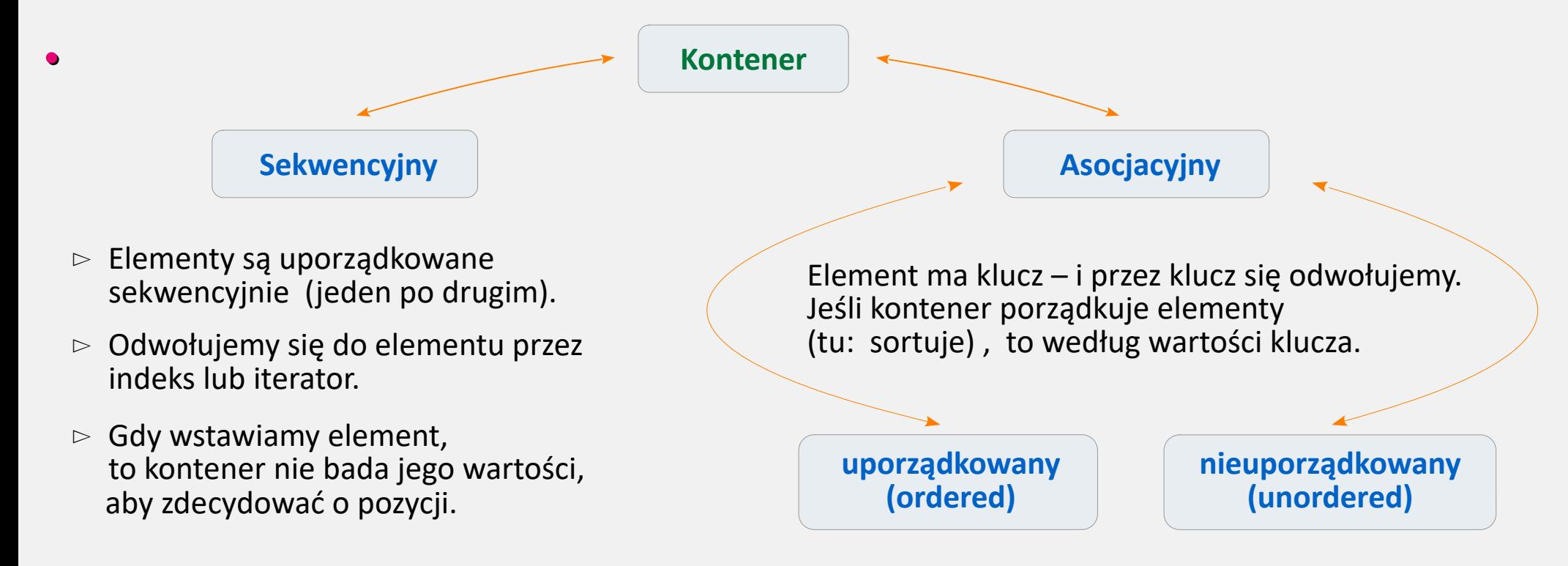

**STL:** rodzaj kontenera do przechowania danych jest uzależniony od naszego problemu. **•**

**Kontenery sekwencyjne**. Wstawiając element, użytkownik decyduje o pozycji (w ramach możliwości).

**array:** tablica danych o zafiksowanej długości. Ciągła w pamięci.

**vector:** tablica danych o długości elastycznej na końcu. Ciągła w pamięci.

**deque:** (*double-ended queue*):

tablica danych o długości elastycznej na początku i końcu. Nieciągła w pamięci.

**list**: uporządkowana lista (brak indeksu, element zna sąsiadów). Nieciągła w pamięci.

… i inne ...

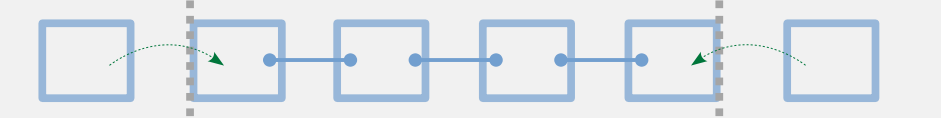

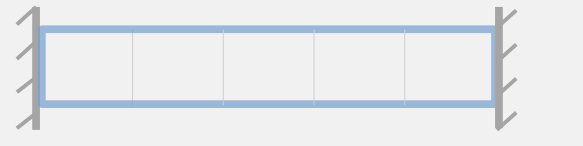

- Kontenery asocjacyjne. Każdy element to albo "klucz", albo para {klucz, wartość}. Nieciągłe w pamięci. **•**
	- **set**: Posortowany zbiór kluczy. **multiset**: Posortowany zbiór kluczy. Klucze są unikalne (każdy występuje max.  $1 \times$ ).

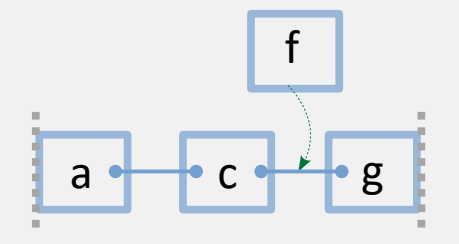

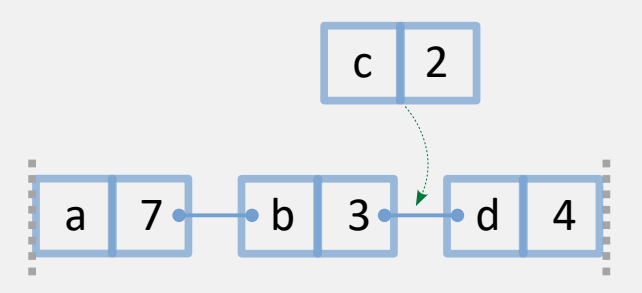

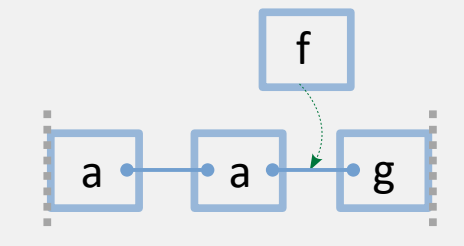

**map**: Zbiór par {klucz, wartość} , **multimap**: Zbiór par {klucz, wartość} , posortowany wg kluczy.<br>
Riucze są unikalne.<br>
Klucze są unikalne. Klucze nie muszą być unikalne.

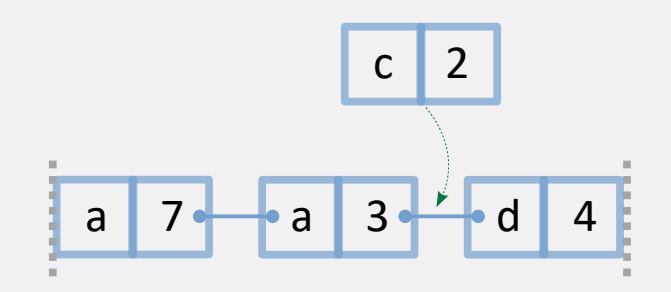

Dostępne są też warianty powyższych kontenerów, gdzie komputer nie sortuje elementów: **unordered\_set , unordered\_multiset , unordered\_map , unordered\_multimap** ⊙

- **Tworzenie kontenera •**
- Kod musi mieć **załączoną** odpowiednią **bibliotekę**, np. #include <vector> #include <map> ⊙

*(nb. każdy multi…..* ∈ *do biblioteki bez multi w nazwie)*

W **deklaracji** zawsze **konkretyzujemy typ(y)**. Dla array, dodajemy też rozmiar. Np.: ⊙

```
vector<float> V ;
map<string, double> M ;
\arctan x, 4 \arctan x, 4 \arctan x
```
**Deklarując**, zawsze możemy **przypisać zbiór** (o adekwatnym typie) albo **obiekt** tego samego typu. Np: ⊙

```
deque<double> D = \{ 1.2, 3.4, -5.6 \};
deque<double> D ( { 1.2, 3.4, -5.6 } ) ;
map<int, char> M = \{ \{0, 'r'\}, \{1, 'g'\}, \{2, 'b'\} \};
list <float> L = L2 ;
list<float> L ( L2 );
```
vector i deque mają konstruktor wypełniający każdy element wartością: ⊙

vector<float> V ( 5, -12.34 ) ;  $\leftarrow$  5 elementów, w każdym wartość -12.34

Każdy kontener **zna** swój **rozmiar**: C.size(); ⊙

- [Ten link](https://cplusplus.com/reference/stl/) ukazuje tabelę z zestawieniem metod i operatorów dla poszczególnych kontenerów.  $\mathbb{C}$
- **Dostęp do elementu •**
- W każdym kontenerze sekwencyjnym mamy dostęp do **pierwszego elementu**: C.front() ; W prawie każdym – dostęp do **ostatniego**: ⊙
- W array, vector i deque mamy dostęp przez **numer indeksu**: C[i] lub C.at(i) ; W map i unordered map mamy dostęp przez klucz: M["Jan"] lub C.at ("Ela") ; ⊙

Przy czym at(i) sprawdza, czy indeks mieści się w zakresie (dla mapy: czy klucz istnieje) , a operator [i] tego nie sprawdza.

W *elastycznych* kontenerach sekwencyjnych **dokładanie** elementu na **koniec** (ew. **początek**) wygląda tak: ⊙

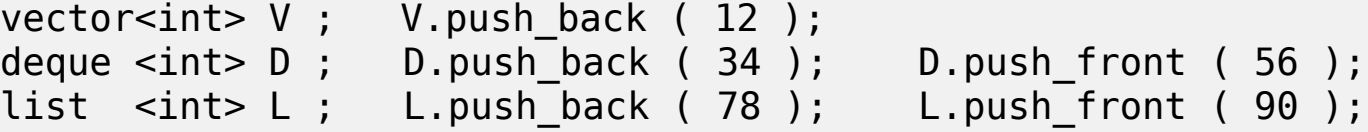

a **kasowanie** elementu ostatniego (ew. początkowego) wygląda tak: ⊙

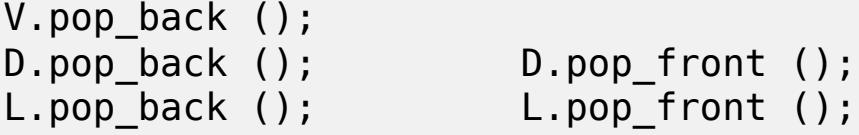

- **Iterator**. Dla każdego rodzaju kontenera dostępny jest adekwatny iterator. To obiekt, który – jak wskaźnik – potrafi wskazywać na dany element. **•**
- Dla kontenera K<typ> dedykowany iterator będzie typu **K<typ>::iterator** . Czyli deklarujemy tak: ⊙

vector<float>::iterator itV ; map<string,double>::iterator itM ;

Każdy kontener K poprzez metodę **K.begin()** zwraca iterator na pierwszy element, a poprzez metodę K.end () zwraca iterator na "po-ostatni" element. Np.: ⊙

```
array<int,4>::iterator itA pocz = A.begin() , itA konc = A.end() ;
```
Dla każdego z omawianych tu kontenerów, na jego iteratorze it można wykonać: ⊙

> it++ ; ++it ;  $it-- ; --it ;$  $*it$  ; it->a ;  $it1 == it2 ;$   $it1 != it2$

array , vector i deque potrafią też: ⊙

it  $+= n$ ; it  $+ n$ ; it1 > it2; it[n] it -= n ; it - n ; it1 < it2 [\[Tabela rodzajów iteratorów\]](https://cplusplus.com/reference/iterator/)

**Pętla po kontenerze z użyciem iteratora**. Działa dla każdego kontenera. Np. dla vector : **•**

```
vector \text{zint} > V = \{ 1, 2, 3, 4 \};
vector<int>::iterator it;
for ( it = V.begin() ; it != V.end() ; it ++ )
    \text{cout} \ll *it \ll \text{end}.
```
a dla iterowania po map (elementami są pary) , wyświetlanie każdego elementu wyglądałoby:

```
cout << it->first << ' ' << it->second << endl;
```
**Pętla zakresowa po kontenerze**. Też działa dla każdego kontenera. Np. dla array : **•**

```
\arctan(-4) - A = \{ 1, 2, 3, 4 \}; for (auto& a : A)
  cout \lt\lt \div \div \lt\lt endl;
```
a dla iterowania po map , krok wyglądałby :

cout  $\lt\lt$  a.first  $\lt\lt'$  '  $\lt\lt$  a.second  $\lt\lt$  endl;

Od standardu C++17 działa też pętla przez **structured binding** (**wiązanie strukturalne**) : **•**

```
map<int, char> M = { \{0, 'r'\}, \{1, 'g'\}, \{2, 'b'\}};
for ( auto& [key, value] : M )
  cout \ll key \ll ' \ll value \ll endl;
```
- **• Proste metody na kontenerach**
- Każdemu kontenerowi K (oprócz array)  $\odot$ można wpisać zbiór tych samych wartości: K.**assign** (rozmiar, wartość);
- Każdy kontener K1 można zamienić z K2 : K1.**swap** ( K2 );
- W każdym kontenerze (oprócz array) można wtrącić element, podając pozycję: K1.**insert** ( K1.begin()+2 , -34 ); ⊙ ⊙ ⊙ ⊙ ⊙ ⊙
- oraz skasować element:

K1.**erase** ( K1.begin()+2 );

24  $\odot$ Każdemu kontenerowi (oprócz array) 25 można zmienić rozmiar. Elementy mieszczące 26 się w rozmiarze nie będą kasowane.

K1.**resize** ( 5 );

W każdym asocjacyjnym kontenerze można  $\odot$ policzyć wystąpienia elementu:

S.**count** ( 3 );

```
7 void print ( const string& txt, vector<auto>& V ) {
      cout \ll "[" \ll txt \ll " | ";
 8 -for (auto& el : V) cout \ll el \ll '' :
 \overline{9}cout \ll "]" \ll endl;
10
                                                     [Link
]11}
12
13 - int main () {
14
      vector<int> v1 = \{1, 2, 3\}, v2;
      v2.assign (4, -12);
15
      print ("v1", v1); print ("v2", v1);
16
17
18
      v1.swap (v2) :
19
      print ("v1", v1); print ("v2", v2);
20
21
      v2.insert ( v2.begin() + 1, \theta );
22
      print ("v2", v2);
23v2.erase (v2.end() - 1);
      print ("v2", v2);
27
      v2.resize (6);
28
      print ("v1", v1);
29
30
      multiset<int> S = \{ 1, 2, 3, 3, 2 \};cout \ll "3 appears " \ll S.count ( 3 ) \ll " times.";
31
32<sub>2</sub>
```
- **• Kontener zawierający kontenery**
- Ważny przykład: **vector< vector<Typ> >** . Dzięki temu można otrzymać macierz. Np.: ⊙

```
vector< vector<int> > W = \{ \{1, 2, 3 \},
                               {4, 5, 6 },
                               {7, 8, 9 } };
```
*Uwaga*: elementami kontenera W są obiekty vector<int>. Każdy opisuje "wiersz macierzy". Jeśli chcemy wpisywać wiersze "po kolei", to można np. tak:

```
 vector<vector<int>> W ;
W.push back ( {1, 2} );
W.push back ( {3, 4} );
```
- Dostęp do komórek macierzy: albo W[rząd][kolumna] albo (bezpieczniej) W.at(rząd).at(kolumna) ⊙
- Co z **valarray** ? Szablon valarray formalnie nie wszedł do STL. Mimo podobnej funkcjonalności, ⊙ różni się technicznie. Np. nie posiada metod begin() i end() , zwracających iteratory. Ale można je wydobyć tak: begin( v ) i end( v ) .
- Eleganckie **przepisanie danych valarray** ↔ **vector** : ⊙

```
 vector <double> vecData ( begin (valData) , end (valData) ); 
valarray<double> valNew ( vecData.data() , vecData.size() );
```
## **• Różne rodzaje map**

**unordered map** : nie sortuje, klucze unikalne **map** : sortuje, klucze unikalne **unordered\_multimap**: nie sortuje, klucze wielokrotne  **multimap**: sortuje, klucze wielokrotne

11

13

 $2<sub>3</sub>$ 

27

29

⊙ Dla mapy M z kluczem unikalnym, napisanie:

```
 M[ klucz ] = wartość ;
```
 jest wstawieniem, jeśli nie było takiej pary. Jeśli była, to jest zmianą wartości tego klucza.

⊙ Wywołanie, np. takie:

```
 cout << M[ klucz ] ;
```
 zwraca wartość dla klucza, o ile klucz istnieje. Ale gdyby nie istniał, to tworzy go, z wartością 0.

⊙ Metoda **insert** wstawia parę do mapy. Ale jeśli klucze mapy mają być unikalne, a dany klucz już jest, to insert nic nie zrobi.

```
6 void print (auto& M) {
      for (auto& [key, value] : M)
 7^{\circ}cout \ll '[' \ll key \ll ' ' \ll value \ll "] ";
 8
 \overline{9}\text{cut} \ll \text{endl}:
10
12 int main () \{unordered map \langlestring, int\rangle UM;
14
      UM \lceil "ed" \rceil = 56:
15
      UM \lceil "ala"\rceil = 34;
      UM ["jan"] = 12;16
17
      print (W);
18
      UM \lceil "ala"] = 78;
19
      UM.insert ({^{\text{u}}a1a}, 90} );
      print (W) ;
20
      cout << UM ["ufo"] << endl;
21
22
      print (W);
24
      map \langlestring,int> M ( UM.begin( ), UM.end( ) );
25
      print (M);
26
      multimap<string,int> MM ( M.begin(), M.end());
      MM.insert ( {"ala", 78} ) ;
28
      print (MM);30
```
## **• Biblioteka <algorithm>**

Na Wykładzie 9 pokazaliśmy działanie kilku funkcji w **<algorithm>** na tablicach statycznych i na valarray .

- $\circ$  Tu widzimy działanie tych samych funkcji, ale na obiektach vector . (tylko iteratory zadajemy inaczej).
- $\odot$  To samo zadziała dla innych sekwencyjnych kontenerów, czyli: array , deque , list , ... ⊙⊙⊙
- Dla asocjacyjnych trzeba sprawdzać.  $\odot$

Przykładowo:

for\_each dla map zadziała, o ile w parze będącej argumentem funkcji klucz będzie const .

```
[Link
]sqr1 (double& x) { x * = 2;
    void
 7
    double sqr2 (double x) { return x*x; }
 8
 \overline{9}10 void print (vector<double>& V) {
      for (auto& e : V) cout \iff e \iff ';
11
      \text{cout} \ll \text{endl};1213
   <sup>-</sup>
14
15 - int main () {
      vector<double> V1 = \{1, 2, 3, 4, 5\}, V2(5), V3(5);
16
17
18
      cout \langle\langle find (V1.begin(), V1.end(), 4. )
19
                                   - V1.begin() \ll endl;
20
21
      copy (V1.begin(), V1.end(), V2.begin());
22
      print (V2);
23
24
      for each (V2.begin(), V2.end(), sqr1);
25
      print (V2);26
27
      transform (V2.begin(), V2.end(), V3.begin(), sqr2);28
      print (V3);
29
```
- **• <algorithm>** poznajmy coś jeszcze.
- Istnieją funkcje warunkowe :  $\odot$

```
find if, count if, copy if
replace_if, erase_if, remove_if
```
Rozpatrujac każdy element, wywołują "**predykat**" (**predicate**) : to funkcja, która musi zwrócić true , aby zaszło działanie.

Przykładowo, dla:

deque<int>  $D = \{1, 2, 3\}$ ;

gdy mamy predykat IsOdd (zobacz tu) to zliczacz wystąpień: count if (tu) · zwróci 2, bo są 2 liczby nieparzyste.

*Uwaga*: copy\_if ani remove\_if nie skracają kontenera docelowego. remove\_if : elementy spełniające predykat są tylko przesuwane na lewo, a funkcja zwraca iter. "nowego" końca. ⊙⊙

Wersja z usuwaniem to: erase if

```
bool IsOdd (int I) { return I % 2 != \theta ; }
  8
                                                                                           [Link
]\mathbf{q}bool IsZero (int I) { return I == 010
                                                                        ; }
11
|12/ void Print (auto& Cont)
          for (int& e : Cont) cout \langle\langle e \rangle \langle \cdot | \cdot \rangle;
13\overline{14}\text{cout} \ll \text{endl};
\frac{1}{5}16 int main () {
/17
          deque<int> D = { 1, 2, 3, 4, 5 }, D2 (5) ;
          cout \langle\langle \rangle^* find if (D.begin(), D.end(), IsOdd) \langle\langle \rangle endl
18
19
                  \langle\langle \rangle count_if (D.begin(), D.end(), IsOdd) \langle\langle \rangle endl;
20
21
          \overline{copy\_if} (D.begin(), D.end(), D2.begin(), IsOdd);
<u>and</u> and the second the second the second the second the second the second the second the second the second the second the second the second the second the second the second the second the second the second the second the
          Print (D2);
23
24
          replace_if (D.begin(), D.end(), IsOdd, \theta );
25
          Print (D);
26
27remove if ( D \cdot \text{begin}), D \cdot \text{end} ( ), IsZero );
          Print (D);
28
29
30
          erase_if ( D , IsZero );
سيستعين
          Print (D);
32
```
Dzięki predykatowi można pytać o:  $\odot$ **all\_of ( it0, it1, predicate )** czy wszystkie elementy go spełniają? **any\_of ( it0, it1, predicate )** czy choć jeden element go spełnia? **none\_of ( it0, it1, predicate )** czy żaden z elementów go nie spełnia. Funkcje te zwracają true / false .

**• <algorithm>** - jeszcze o predykatach.

Nb. co może być predykatem? ⊙⊙

- $\triangleright$  funkcja
- $\triangleright$  wyrażenie lambda
- $\triangleright$  funktor

Drogą lambdy i funktora można też porównać elementy z argumentem!

```
[Link
]bool IsOdd (int I) { return I \times 2 != 0 ; }
 6
 \overline{7}8 - struct IsZero
      bool operator() (int i) { return i == 0; }
                                                                         };
 \mathbf{q}10
11 struct Equals
      int data:
12
ΝЗ
      Equals (int data) : data (data) \{\}\mathbb{N}bool operator() (int i) { return i == data; }
                                                                         };
\overline{15}\chi6
     int main () \{|\mathbf{1}\ranglevector<int> V = \{-1, 1, 3, 5, 7, 9\};18
Лð
      cout << boolalpha; // will print bools as true/false
\sqrt{2}cout \langle all of (V.begin(), V.end(), IsOdd ) \langle endl;
21
22
      cout \langle any of (V.begin(), V.end(),
23
24
                         \left[\right](\text{int}\& x) \left\{\text{ return } x \ge 0; \right\} \right) \ll \text{endl};25
26
      cout \langle\langle none_of (V.begin(), V.end(), IsZero()) \rangle\langle\langle endl;
27
      cout \ll none_of (V.begin(), V.end(), Equals(0)) \ll endl;
28
29
```